| EMIR TR template, effective as of January 2024                                                                                                    |                                                                          |
|----------------------------------------------------------------------------------------------------|--------------------------------------------------------------------------|
| Applicant/Participant details:                                                                                                    | date                                                                     |
| Company (name):                                                                                                    |                                                                          |
|                                                                                                    |                                                                          |
| Registered address:                                                                                                    |                                                                          |
| LEI:                                                                                                    |                                                                          |
| Contact person:                                                                                                    | Receiver:                                                                |
| Full name:                                                                                                    | Krajowy Depozyt                                                          |
| Telephone:                                                                                                    | Papierów Wartościowych S.A.                                              |
| Email:                                                                                                    |                                                                          |
| Declaration of a general reporting participant of the Derivatives Trade Repository cancelling the declaration of reporting of high volumes of transactions or positions |                                                                          |
| On behalf of /company name/                                                                                                    |                                                                          |
| acting as a GUR participant that has made a declaration on reporting of                                                                                                 | f high volumes of transactions or positions, we declare tha              |
| we cancel the declaration on reporting of high volumes of transactions                                                                                                  | or positions made pursuant to point 1.5 of the Table of Fee              |
| attached to the Derivatives Trade Repository Rules.1                                                                                                    |                                                                          |
|                                                                                                    |                                                                          |
|                                                                                                    |                                                                          |
|                                                                                                    |                                                                          |
|                                                                                                    |                                                                          |
|                                                                                                    |                                                                          |
| /handwritten signature or qualified electronic signature of the applicant's duly authorised representative/                                                             | /full name or name stamp/                                                |
|                                                                                                    |                                                                          |
| /handwritten signature or qualified electronic signature of the applicant's duly authorised representative/                                                             | /full name or name stamp/                                                |
|                                                                                                    |                                                                          |
|                                                                                                    |                                                                          |
|                                                                                                    |                                                                          |
|                                                                                                    |                                                                          |
| <sup>1</sup> Fees under point 1.2, 1.3 and 1.4 of the Table of Fees will be charged from the first day of                                                               | of the month following the month in which this declaration is delivered. |

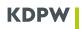

signatures) to the following email address: repository@kdpw.pl

The declaration must be submitted in writing (a hand-signed original) to KDPW's mailing address or in electronic form (a pdf document with qualified electronic